## FileZenアドレス帳移行

2023/2/7

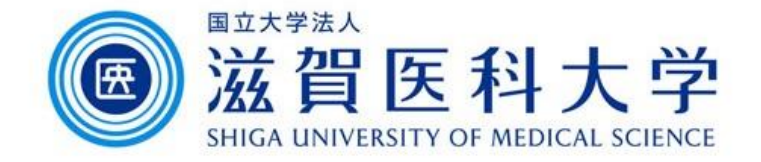

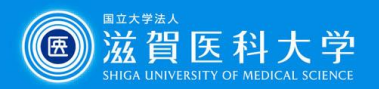

## はじめに

- ⚫ 2023年2月の学術基盤システムの更新でFileZenのサーバが 更新されます。
- ⚫ アドレス帳の移行は個々に実施いただく必要があります。
- ⚫ 本手順書はアドレス帳の移行方法を記述します。
	- 1. 現行FileZenからのアドレス帳のエクスポート
	- 2. 新規FileZenへのアドレス帳のインポート

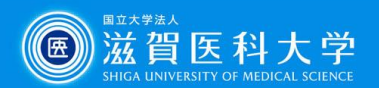

1. 現行FileZenからのアドレス帳のエクスポート

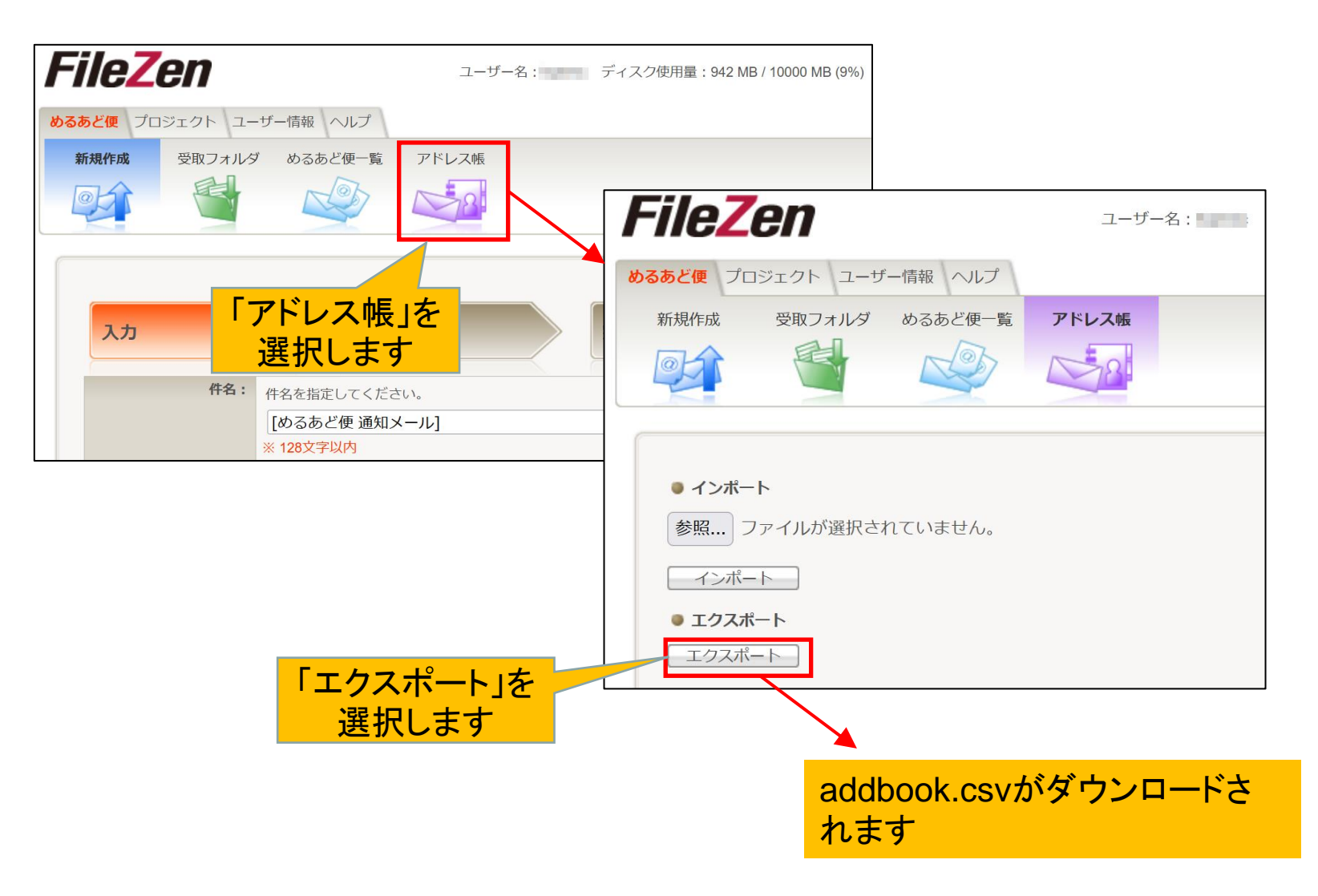

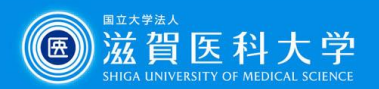

2. 新規FileZenへのアドレス帳のインポート

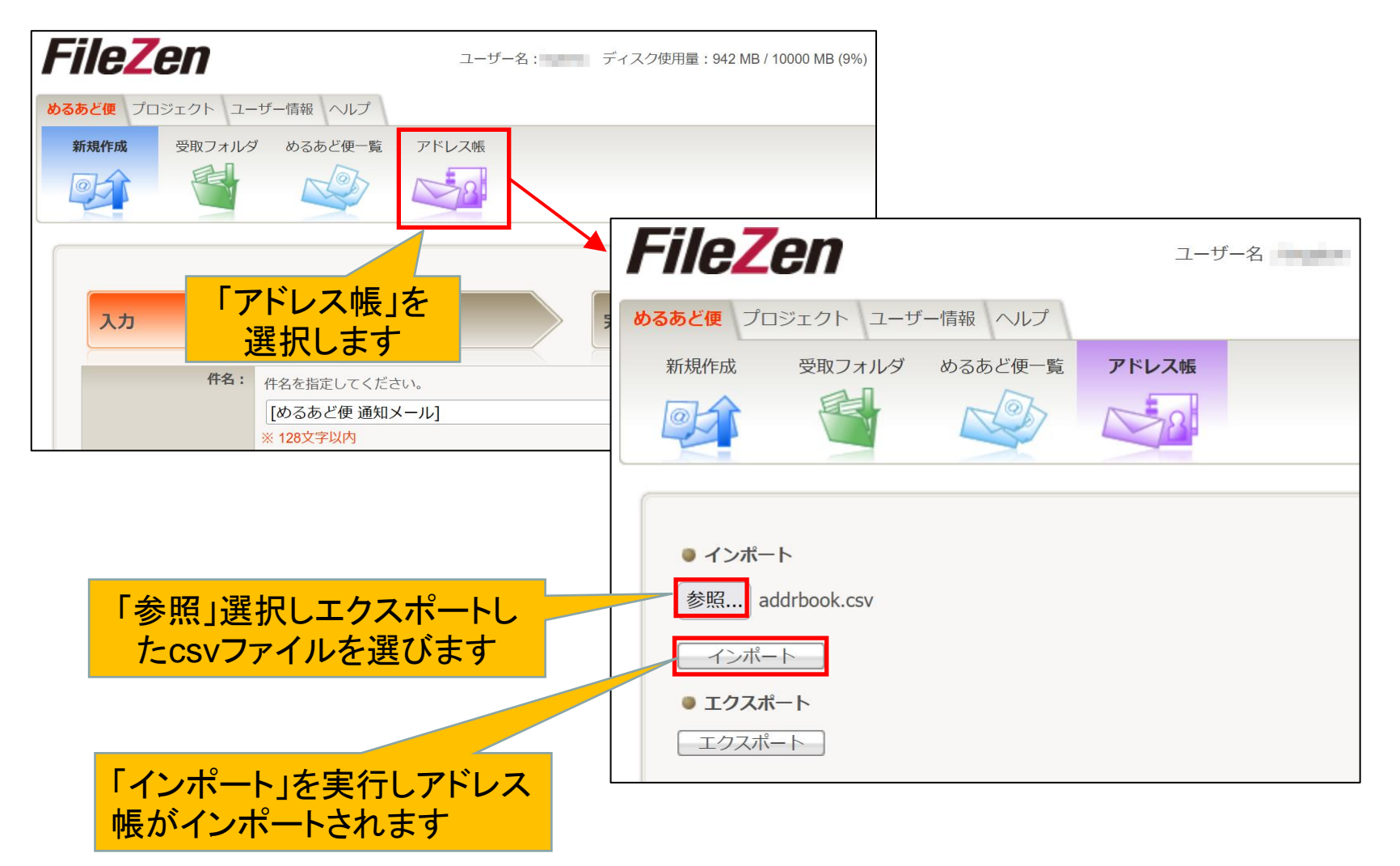